Государственное бюджетное профессиональное образовательное учреждение Московской области «Промышленно-экономический техникум»

## **РАБОЧАЯ ПРОГРАММА ПРОФЕССИОНАЛЬНОГО МОДУЛЯ 01**

#### **Технология создания и обработки цифровой мультимедийной информации**

Основной профессиональной образовательной программы (ОПОП) По профессии НПО 230103.02 Мастер по обработке цифровой информации

> Одинцово 2015 г.

 Рабочая программа профессионального модуля разработана на основе Федерального государственного образовательного стандарта (далее – ФГОС) по профессии начального профессионального образования (далее НПО) входящей

в **состав укрупненной группы профессий 230000 Информатика и вычислительная техника, по направлению подготовки 230100 Информатика и вычислительная техника по профессии**

#### **230103.02 Мастер по обработке цифровой информации.**

Организации-разработчики: Государственное бюджетное профессиональное образовательное учреждение Московской области «Промышленноэкономический техникум»

Разработчик: Неделькина Надежда Дмитриевна, мастер производственного обучения.

 Эксперт: Начальник отдела логистики ООО «ИНТРО» Т.В.Акатова

 Рассмотрена на заседании методической комиссии специальных дисциплин Протокол  $N_2$  от « $\longrightarrow$  20 г.

Рассмотрена на заседании методической комиссии специальных дисциплин Протокол  $\mathcal{N}_2$  от « $\longrightarrow$  20 г.

Рассмотрена на заседании методической комиссии специальных дисциплин Протокол №  $\qquad$  от « $\qquad$  »  $\qquad$  20 г.

 Рассмотрена на заседании методической комиссии специальных дисциплин Протокол №  $\qquad$  от « $\qquad$ »  $\qquad$  20 г.

Рассмотрена на заседании методической комиссии специальных дисциплин Протокол №\_\_\_ от «\_\_\_\_»\_\_\_\_\_\_\_\_\_\_\_\_20\_\_\_г.

.

# **СОДЕРЖАНИЕ**

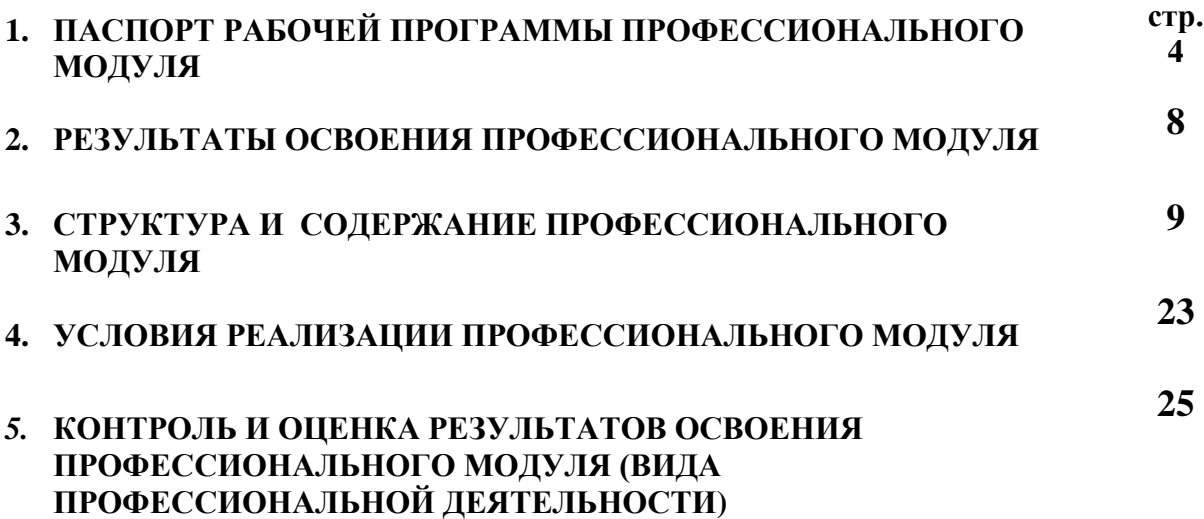

## **1. ПАСПОРТ РАБОЧЕЙ ПРОГРАММЫ ПРОФЕССИОНАЛЬНОГО МОДУЛЯ**

#### **ТЕХНОЛОГИЯ СОЗДАНИЯ И ОБРАБОТКИ ЦМФРОВОЙ МУЛЬТИМЕДИЙНОЙ ИНФОРМАЦИИ**

#### **1.1. Область применения программы**

Рабочая программа профессионального модуля разработана на основе Федерального государственного образовательного стандарта (далее – ФГОС) по профессии начального профессионального образования (далее НПО) входящей в **состав укрупненной группы профессий 230000 Информатика и вычислительная техника, по направлению подготовки 230100 Информатика и вычислительная техника по профессии**

**230103.02 Мастер по обработке цифровой информации** в части освоения основного вида профессиональной деятельности (ВПД) : Технология создания и обработки цифровой мультимедийной информации и соответствующих профессиональных компетенций (ПК):

- 1. Подготавливать к работе и настраивать аппаратное обеспечение, периферийные устройства, операционную систему персонального компьютера и мультимедийное оборудование;
- 2. Выполнять ввод цифровой и аналоговой информации в персональный компьютер с различных носителей;
- 3. Конвертировать файлы с цифровой информацией в различные форматы;
- 4. Обрабатывать аудио и визуальный контент средствами звуковых, графических и видео-редакторов;
- 5. Создавать и воспроизводить видеоролики, презентации, слайд-шоу, медиафайлы и другую итоговую продукцию из исходных аудио, визуальных и мультимедийных компонентов средствами персонального компьютера и мультимедийного оборудования.

Программа профессионального модуля может быть использована:

- в начальном профессиональном образовании по профессии ОКПР 16199 Оператор электронно-вычислительных и вычислительных машин при наличии основного общего образования.
- в дополнительном профессиональном образовании в области обработки цифровой информации при наличии среднего (полного) общего образования. Опыт работы не требуется.
- в дополнительном профессиональном образовании (в программах повышения квалификации и переподготовки на базе родственной профессии).

## **1.2. Цели и задачи профессионального модуля – требования к результатам освоения профессионального модуля:**

С целью овладения указанным видом профессиональной деятельности и соответствующими профессиональными компетенциями, обучающихся в ходе освоения профессионального модуля должен:

#### **иметь практический опыт:**

- подключения кабельной системы персонального компьютера, периферийного и мультимедийного оборудования;
- настройки параметров функционирования персонального компьютера, периферийного и мультимедийного оборудования;
- ввода цифровой и аналоговой информации в персональный компьютер с различных носителей, периферийного и мультимедийного оборудования;
- сканирования, обработки и распознавания документов;
- конвертирования медиафайлов в различные форматы, экспорта и импорта файлов в различные программы-редакторы;
- обработки аудио-, визуального и мультимедийного контента с помощью специализированных программ-редакторов;
- создания и воспроизведения видеороликов, презентаций, слайд-шоу, медиафайлов и другой итоговой продукции из исходных аудио, визуальных и мультимедийных компонентов;
- осуществления навигации по ресурсам, поиска, ввода и передачи данных с помощью технологий и сервисов сети Интернет;

#### **уметь:**

- подключать и настраивать параметры функционирования персонального компьютера, периферийного и мультимедийного оборудования;
- настраивать основные компоненты графического интерфейса операционной системы и специализированных программ-редакторов;
- управлять файлами данных на локальных, съёмных запоминающих устройствах, а также на дисках локальной компьютерной сети и в сети Интернет;
- производить распечатку, копирование и тиражирование документов на принтере и других периферийных устройствах вывода;
- распознавать сканированные текстовые документы с помощью программ распознавания текста;
- вводить цифровую и аналоговую информацию в персональный компьютер с различных носителей, периферийного и мультимедийного оборудования;
- создавать и редактировать графические объекты с помощью программ для обработки растровой и векторной графики;
- конвертировать файлы с цифровой информацией в различные форматы;
- производить сканирование прозрачных и непрозрачных оригиналов;
- производить съёмку и передачу цифровых изображений с фото- и видеокамеры на персональный компьютер;
- обрабатывать аудио-, визуальный контент и мультимедийные файлы средствами звуковых, графических и видео-редакторов;
- создавать видеоролики, презентации, слайд-шоу, медиафайлы и другую итоговую продукцию из исходных аудио, визуальных и мультимедийных компонентов;
- воспроизводить аудио-, визуальный контент и мультимедийные файлы средствами персонального компьютера и мультимедийного оборудования;
- использовать медиа-проектор для демонстрации содержимого экранных форм с персонального компьютера;
- вести отчётную и техническую документацию;

#### **знать:**

- устройство персональных компьютеров, основные блоки, функции и технические характеристики;
- архитектуру, состав, функции и классификацию операционных систем персонального компьютера;
- виды и назначение периферийных устройств, их устройство и принцип действия, интерфейсы подключения и правила эксплуатации;
- принципы установки и настройки основных компонентов операционной системы и драйверов периферийного оборудования;
- принципы цифрового представления звуковой, графической, видео и мультимедийной информации в персональном компьютере;
- виды и параметры форматов аудио-, графических, видео- и мультимедийных файлов и методы их конвертирования;
- назначение, возможности, правила эксплуатации мультимедийного оборудования;
- основные типы интерфейсов для подключения мультимедийного оборудования;
- основные приёмы обработки цифровой информации;
- назначение, разновидности и функциональные возможности программ обработки звука;
- назначение, разновидности и функциональные возможности программ обработки графических изображений;
- назначение, разновидности и функциональные возможности программ обработки видео- и мультимедиа контента;
- структуру, виды информационных ресурсов и основные виды услуг в сети Интернет;
- назначение, разновидности и функциональные возможности программ для создания веб-страниц;
- нормативные документы по охране труда при работе с персональным компьютером, периферийным. Мультимедийным оборудованием и компьютерной оргтехникой.

## **1.3. Рекомендуемое количество часов на освоение программы профессионального модуля:**

всего –*654* часов, в том числе:

максимальной учебной нагрузки обучающегося – **267** часов, включая:

обязательной аудиторной учебной нагрузки обучающегося – *157*часов;

практические занятия обучающегося – *110* часов;

самостоятельная работа обучающегося – 2 часа;

учебной и производственной практики – *248* часов.

## **2. РЕЗУЛЬТАТЫ ОСВОЕНИЯ ПРОФЕССИОНАЛЬНОГО МОДУЛЯ**

Результатом освоения профессионального модуля является овладение обучающимися видом профессиональной деятельности (ВПД) **Ввод и обработка цифровой информации**, в том числе профессиональными (ПК) и общими (ОК) компетенциями:

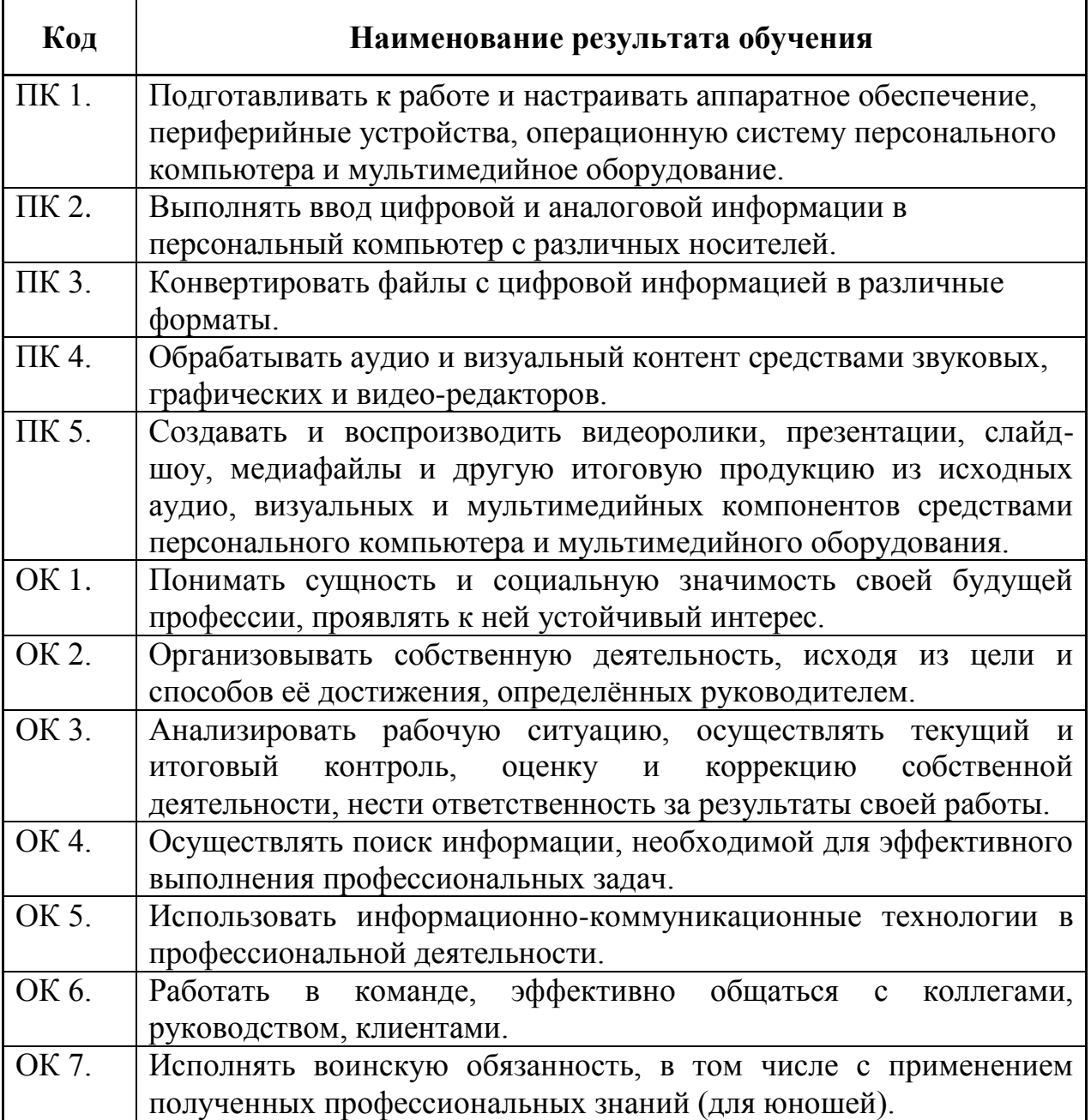

# **3. СТРУКТУРА И СОДЕРЖАНИЕ ПРОФЕССИОНАЛЬНОГО МОДУЛЯ**

## **3.1. Тематический план профессионального модуля**

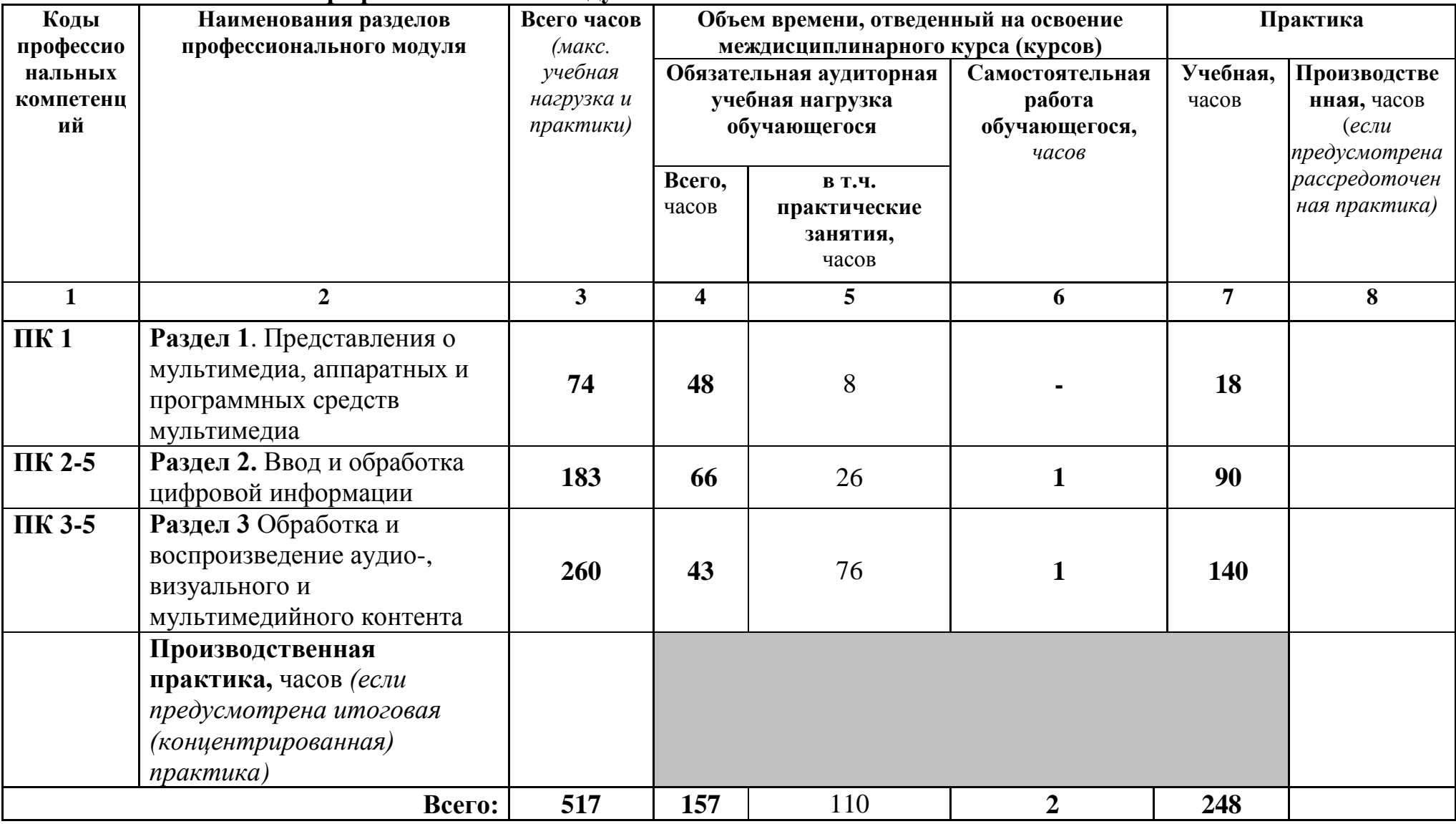

# **3.2. Содержание обучения по профессиональному модулю (ПМ)**

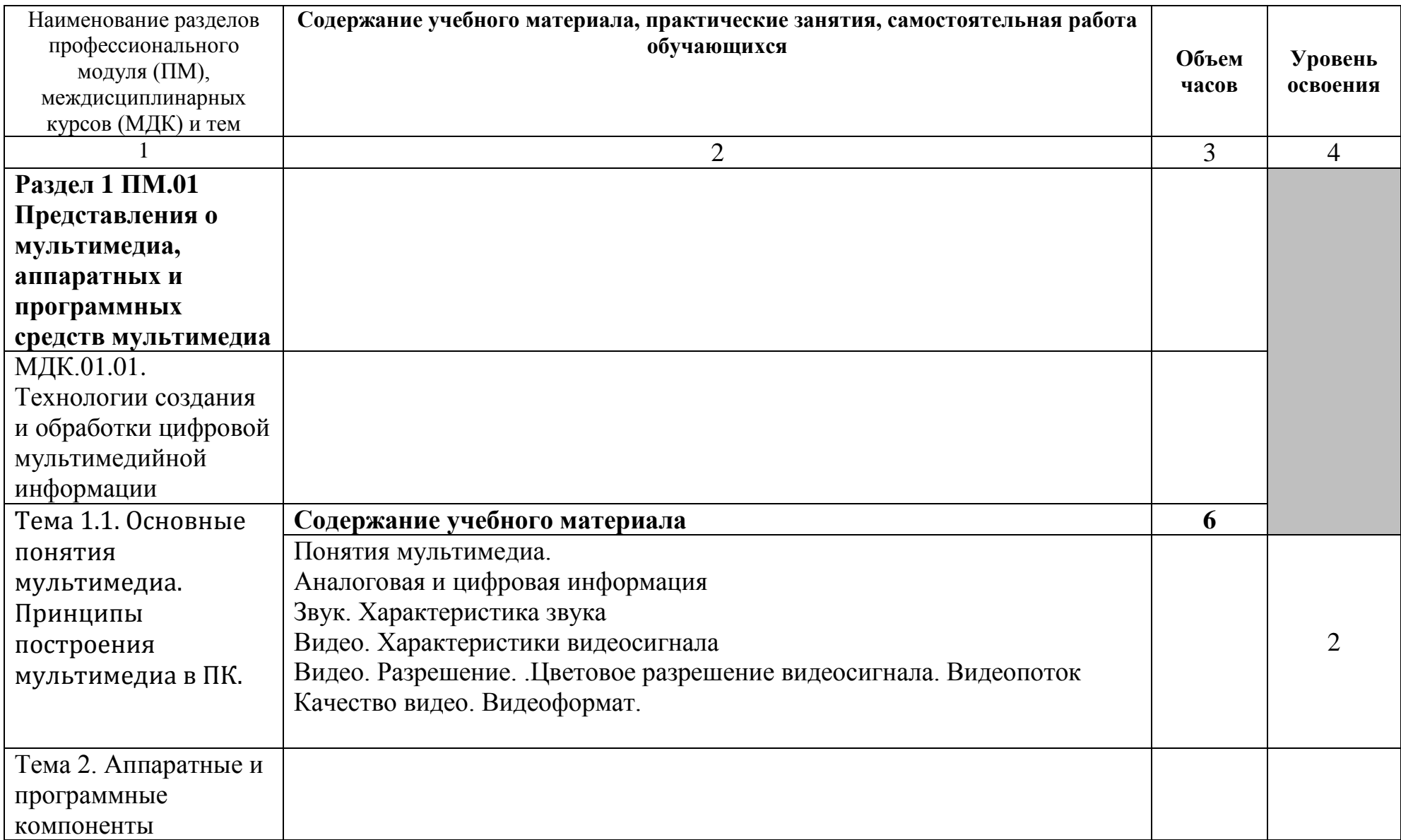

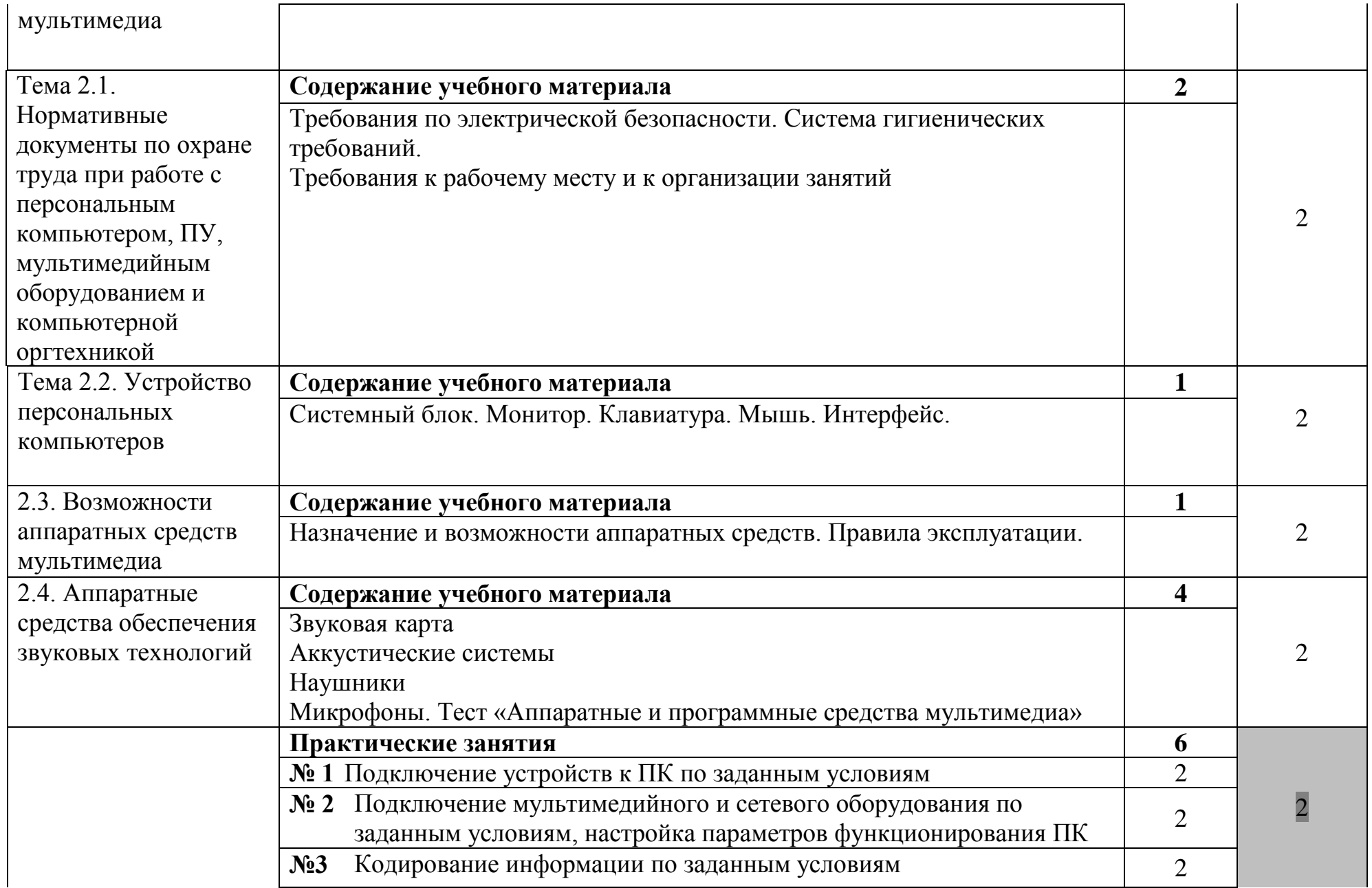

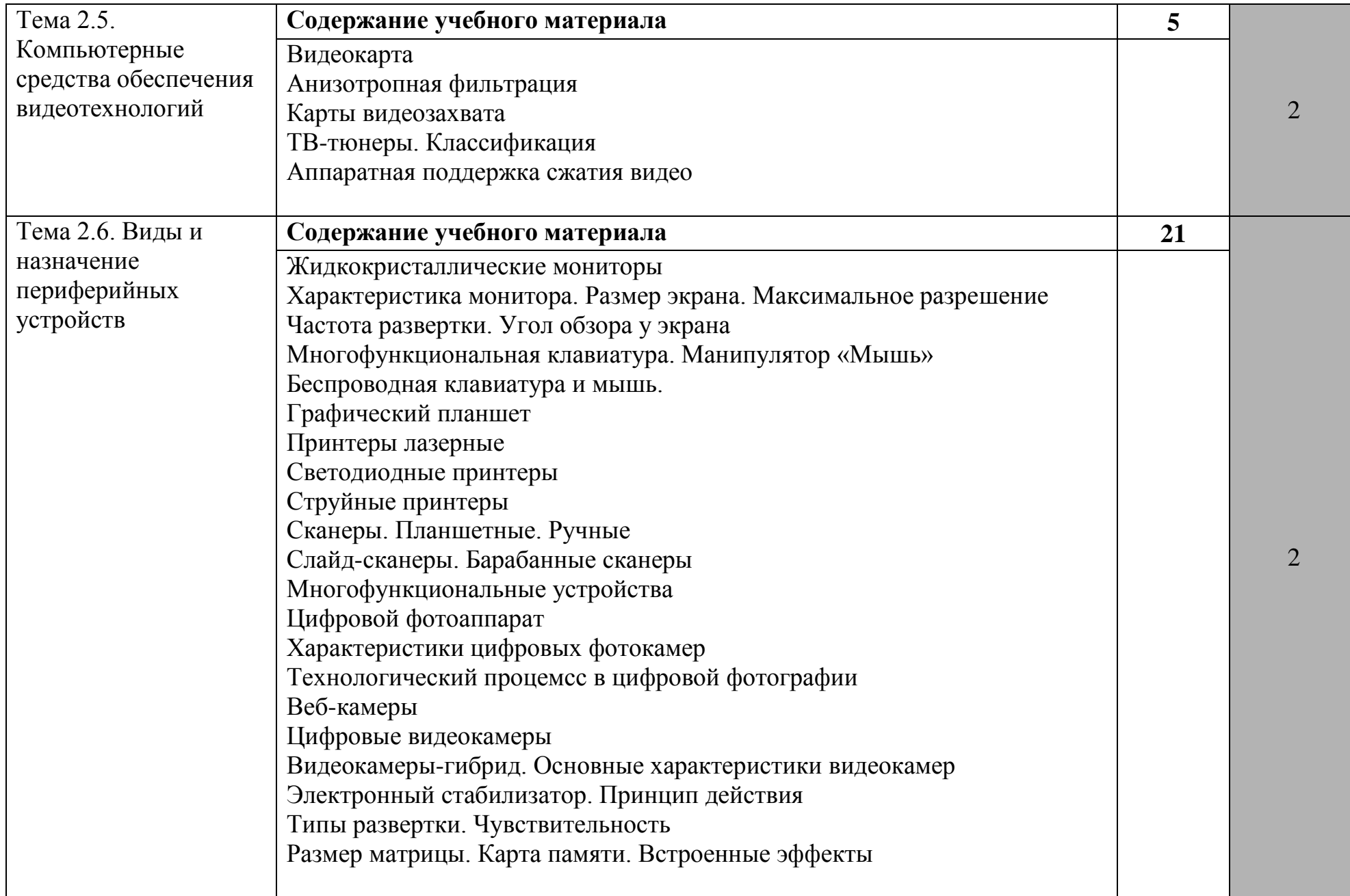

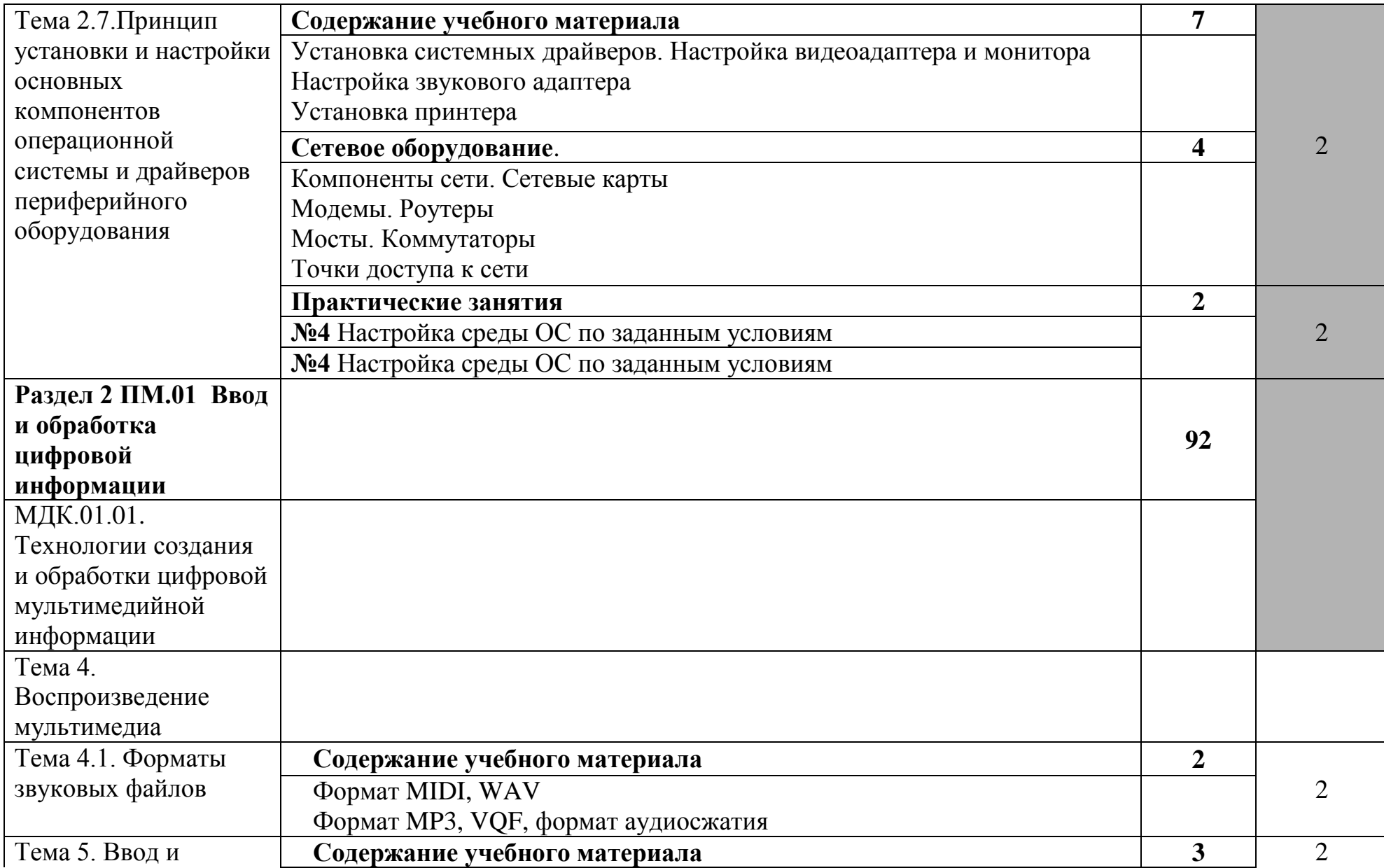

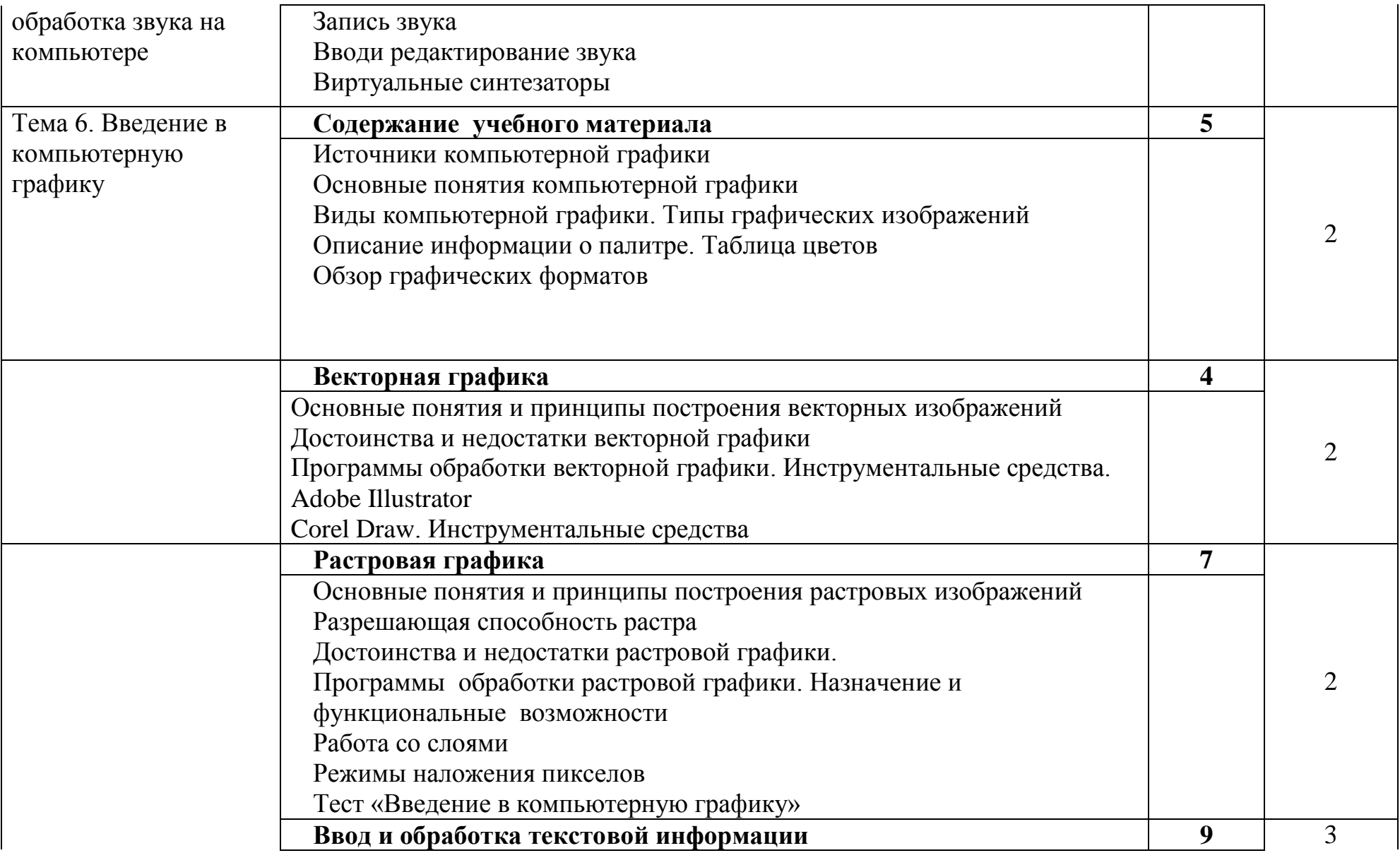

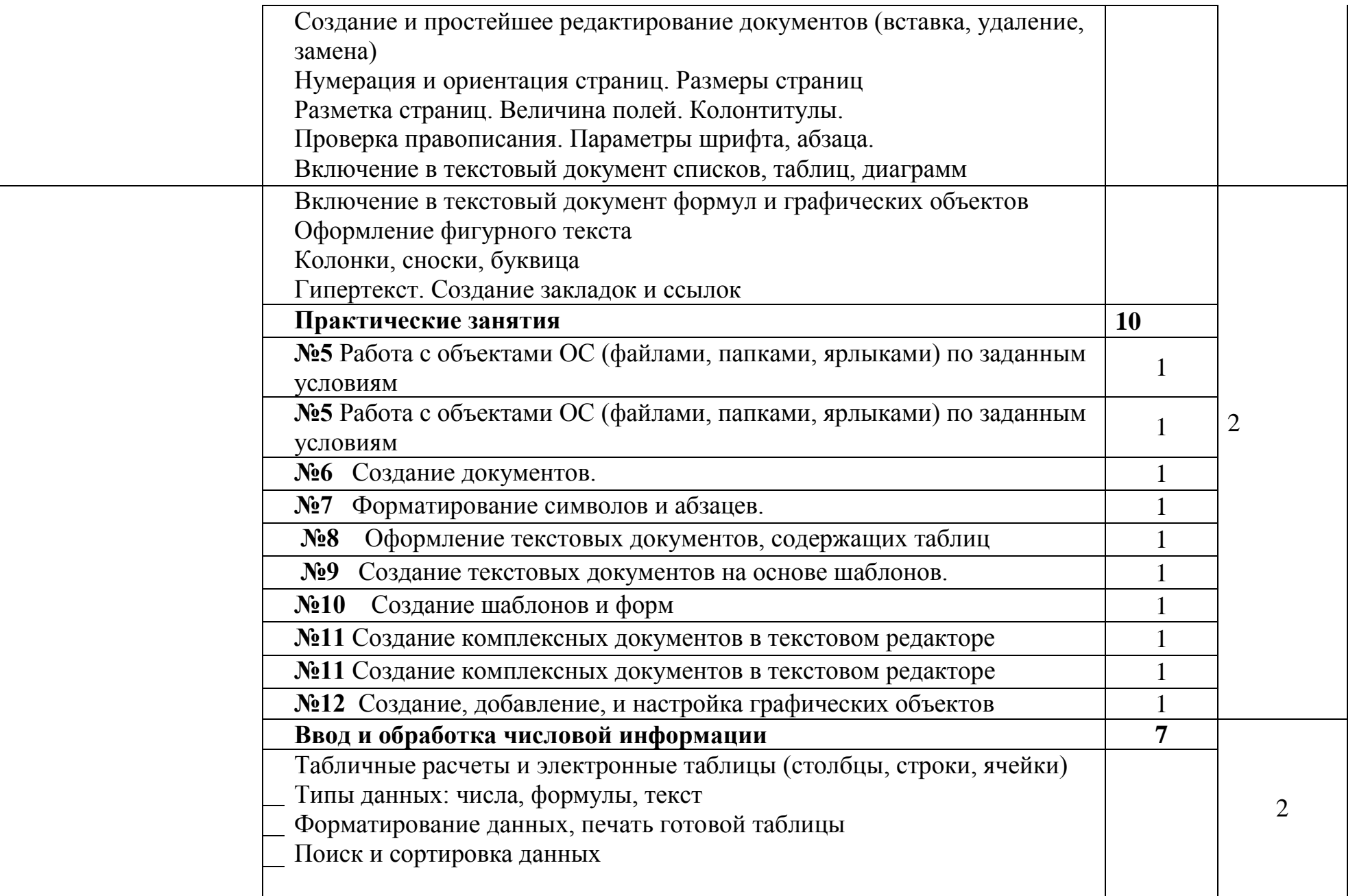

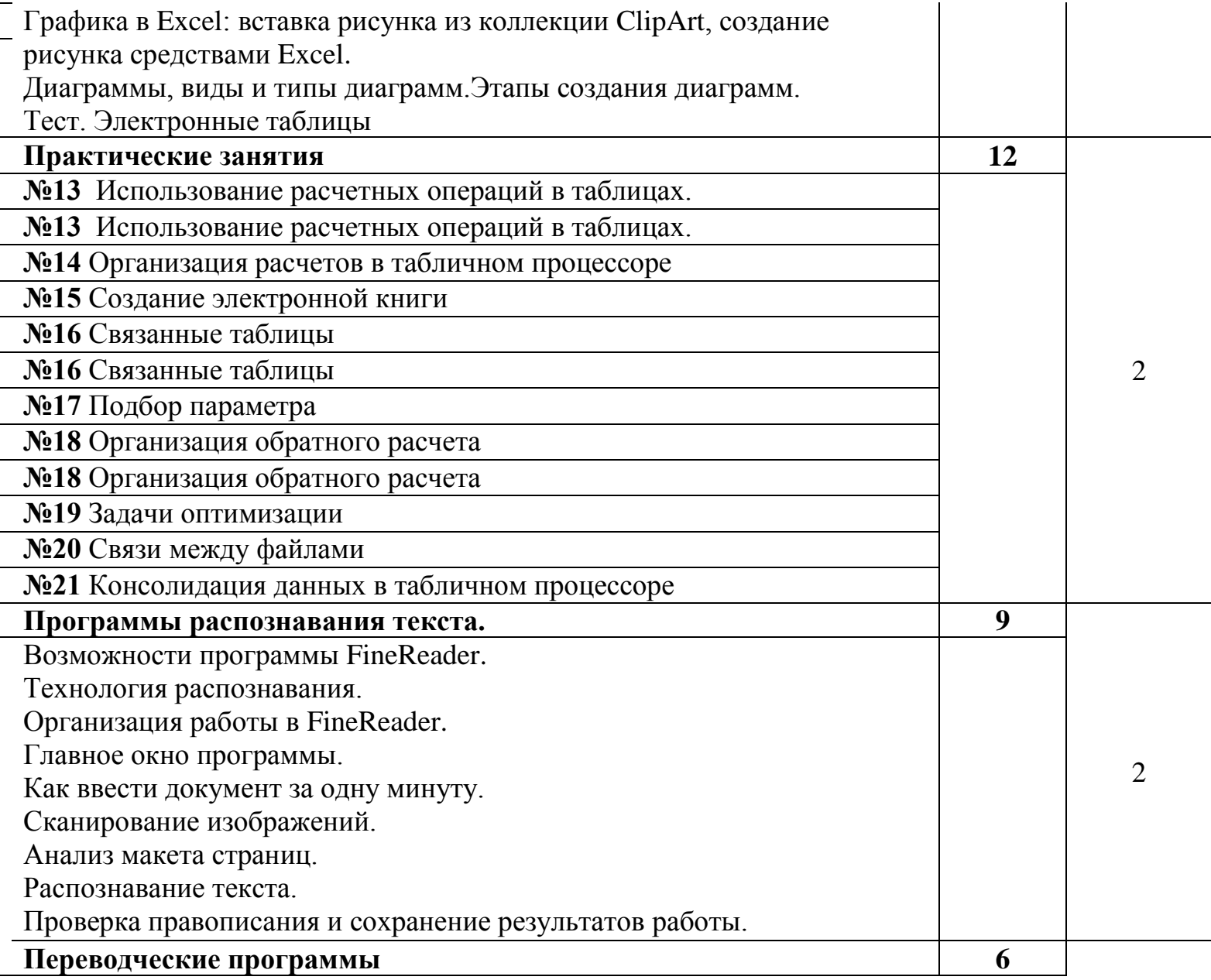

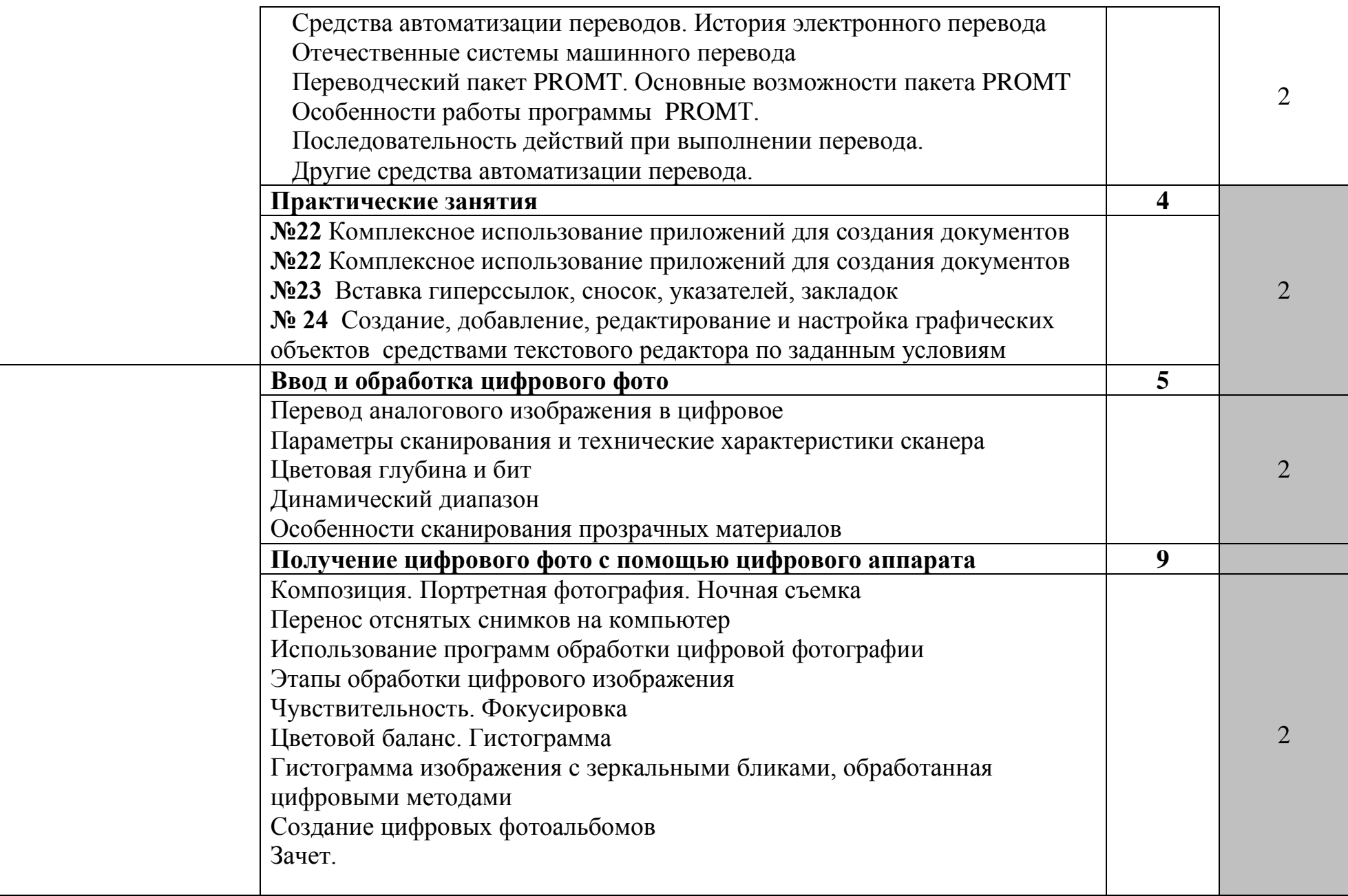

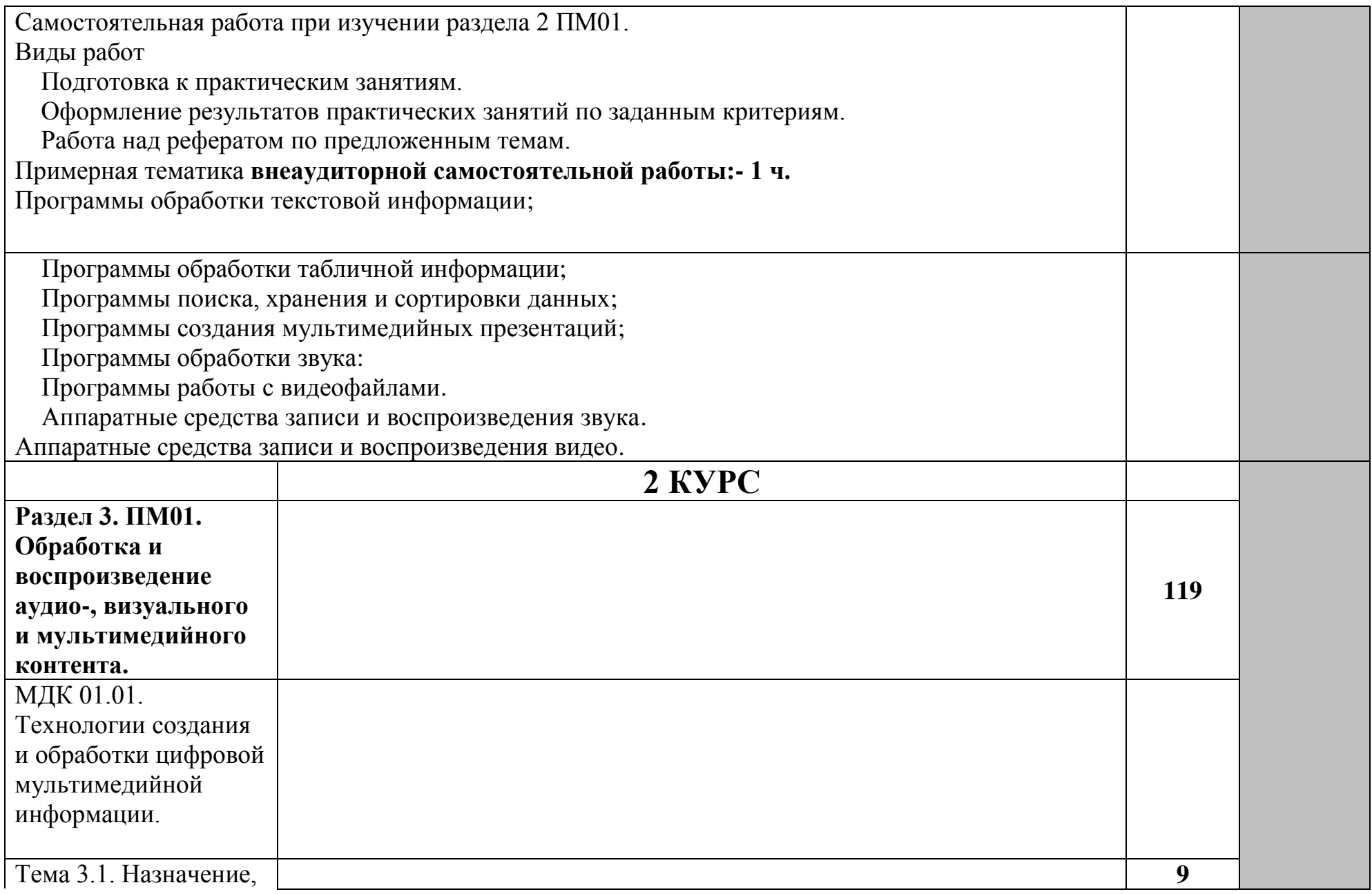

![](_page_18_Picture_127.jpeg)

![](_page_19_Picture_99.jpeg)

![](_page_20_Picture_108.jpeg)

![](_page_21_Picture_201.jpeg)

![](_page_22_Picture_147.jpeg)

дисках локальной сети и в Интернете.

- 4. Ввод текстовой информации с различных носителей
- 5. Ввод графической информации с различных носителей
- 6. Распечатка, копирование и тиражирование документов на принтере и других периферийных устройствах вывода;
- 7. Распознавание сканированных текстовых документов с помощью программ распознавания текста;
- 8. Ввод цифровой и аналоговой информации в персональный компьютер с различных носителей, периферийного и мультимедийного оборудования;
- 9. Создание и редактирование графических объектов с помощью программ для обработки растровой и векторной графики;
- 10.Конвертирование файлов с цифровой информацией в различные форматы;
- 11.Сканирование прозрачных и непрозрачных оригиналов;
- 12.Съемка и передача цифровых изображений с фото- и видеокамеры на персональный компьютер;
- 13.Обработка аудио, визуального контента и медиафайлов с средствами звуковых, графических и видео-редакторов;
- 14.Создание видеороликов, презентаций, слайд-шоу, медиафайлов, и другой итоговой продукции из исходных аудио, визуальных и мультимедийных компонентов;
- 15.Воспроизведение аудио, визуального контента и медиафайлов средствами персонального компьютера, периферийного и мультимедийного оборудования;
- 16.Использование мультимедиа-проектора для демонстрации содержимого экранных форм с персонального компьютера;
- 17.Создание отчетной и технической документации;

Производственная практика

1. Виды работ:

2. Работа с файловыми менеджерами

3. Работа с программами-детекторами компьютерных вирусов

4. Работа с программами-архиваторами

5. Работа в операционной среде Windows

6. Работа в Word

7. Работа в Excel

8. Работа в Access

9. Приемы защиты информации

10.Работа в локальных вычислительных сетях (ЛВС)

11.Работа в Интернете

12.Использование программ компьютерной графики

13.Устранение простых неисправностей в работе ЭВМ

14.Установка и обновление программного обеспечения

15.Настройка и оптимизация работы компьютера

## **4. Условия реализации профессионального модуля**

## **4.1 Требования к минимальному материально-техническому обеспечению**

Реализация профессионального модуля предполагает наличие:

- Кабинета «Информатики и информационных технологий»
- Кабинета «Мультимедиа-технологий»

Технические средства обучения:

- мультимедийный проектор;
- проекционный экран;
- принтер цветной лазерный;
- принтер черно-белый струйный;
- компьютерная техника для обучающихся с наличием лицензионного программного обеспечения;
- сервер;
- блок питания;
- источник бесперебойного питания;
- наушники с микрофоном;
- цифровой фотоаппарат;
- видеокамера;
- сканер;
- колонки.

Оборудование рабочих мест:

- Рабочие места по количеству обучающихся;
- Компьютеры на рабочем месте учащихся с лицензионным программным обеспечением;
- Наушники и микрофон на рабочем месте учащихся;

## **4.2.Информационное обеспечение обучения.**

## **Перечень рекомендуемых учебных изданий, дополнительной литературы, Интернет-ресурсов.**

## **Основные источники:**

1. А.В.Остроух, Ввод и обработка цифровой информации, Академия, М., 2014

- 2. Михеева Е.В. Информационные технологии в профессиональной деятельности: учеб. пособие для студ. сред. проф. образования. 9-е изд. – М.: Академия, 2011
- 3. В.П.Молочков,Информационные технологии в профессиональной деятельности, Академия, М.,2011

## **Дополнительные источники:**

- 3. Немцова Т. И., Назарова Ю.В, Практикум по информатике, часть 1и 2, М., ИД «Форум», - ИНФРА-М, 2008
- 4. Могилёв А.В., Листрова Л.В., Технология обработки текстовой информации. Технологии обработки графической и мультимедийной информации, СПБ, «БХВ-Петербург», 2010
- 5. Уваров В.М., Силакова Л.А., Красникова Н.Е., Практикум по основам информатики и вычислительной техники: учебное пособие – М.:Академия, 2008
- 6. Свиридова М.Ю. Информационные технологии в офисе. Практические упражнения: учебное пособие для нач. проф. образования. - М.: Академия, 2007.
- 7. Свиридова М.Ю. Текстовый редактор Word. Учебное пособие. М.: Академия, 2007.
- 8. Свиридова М.Ю. Электронные таблицы Excel. Учебное пособие. М.: Академия, 2007.
- 9. Струмпэ Н.В. Оператор ЭВМ. Практические работы. Учебное пособие. М.: Академия, 2007.
- 10.Макарова Н.В. Информатика и ИКТ, учебник 10(базовый уровень). СПб: ПИТЕР, 2008.
- 11.Макарова Н.В. Информатика и ИКТ, учебник 11(базовый уровень). СПб: ПИТЕР, 2008.
- 12.Михеева Е.В. Практикум по информатике. 4-е изд. М.: Академия, 2007.
- 13.Угринович Н.Д. практикум по информатике и информационным технологиям. – М: БИНОМ, 2001.
- 14.Угринович Н.Д. Информатика и информационные технологии. 10-11. 2-е изд. – М: БИНОМ, 2005.
- 15.Михеева Е.В. Практикум по информационным технологиям в профессиональной деятельности: учеб. пособие для студ. сред. проф. образования. 9-е изд. – М.: Академия, 2010.

# **Ресурсы сети Internet**

16.Мультипортал http://www.km.ru

- 17.Интернет-Университет Информационных технологий http://www.intuit.ru/
- 18.Образовательный портал http://claw.ru/
- 19.Свободная энциклопедия [http://ru.wikipedia.org](http://ru.wikipedia.org/)
- 20.http://msdn.microsoft.com/ru-ru/gg638594 Каталог библиотеки учебных курсов
- 21.http://www.dreamspark.ru/- Бесплатный для студентов, аспирантов, школьников и преподавателей доступ к полным лицензионным версиям инструментов Microsoft для разработки и дизайна

#### **4.3.Общие требования к организации образовательного процесса.**

Профессиональный модуль изучается параллельно с изучением учебных дисциплин общепрофессионального цикла.

Выполнение практических занятий предполагает деление группы по числу рабочих мест, оборудованных персональным компьютером.

Учебная практика по модулю проходит линейно одноврменно с изучением теоретической части МДК.

Учебная практика рассредоточена из расчета 12 часов в неделю и проводится в мастерских ОУ.

Производственная практика проходит в организациях города и Ленинградской области любой формы собственности

Обязательным условием допуска к производственной практике в рамках ПМ является освоение учебной практики для получения первичных профессиональных навыков.

В процессе обучения используются различные виды информационнокоммуникационных технологий.

Консультации обучающихся проводятся согласно графику консультаций, составленному учебным заведением.

Текущий контроль освоения содержания МДК осуществляется в форме тестовых заданий и практических занятий.

Формой аттестации МДК.01.01 является дифференцированный зачет.

#### **4.4. Кадровое обеспечение образовательного процесса**

Требования к квалификации педагогических кадров, обеспечивающих обучение по междисциплинарному курсу (курсам): наличие высшего профессионального образования, соответствующего профилю преподаваемого модуля.

Требования к квалификации педагогических кадров, осуществляющих руководство практикой: мастера производственного обучения должны иметь на 1 – 2 разряда по профессии рабочего выше, чем предусмотрено образовательным стандартом для выпускников.

Опыт деятельности в организациях соответствующей профессиональной сферы является обязательным для преподавателей, отвечающих за освоение обучающимся профессионального цикла, эти преподаватели и мастера производственного обучения должны проходить стажировку в профильных организациях не реже 1-го раза в 3 года.

#### **5.Контроль и оценка результатов освоения профессионального модуля (вида профессиональной деятельности)**

![](_page_28_Picture_292.jpeg)

![](_page_29_Picture_257.jpeg)

Формы и методы контроля и оценки результатов обучения должны позволять проверять у обучающихся не только сформированность профессиональных

компетенций, но и развитие общих компетенций и обеспечивающих их умений.

![](_page_30_Picture_330.jpeg)

![](_page_31_Picture_202.jpeg)